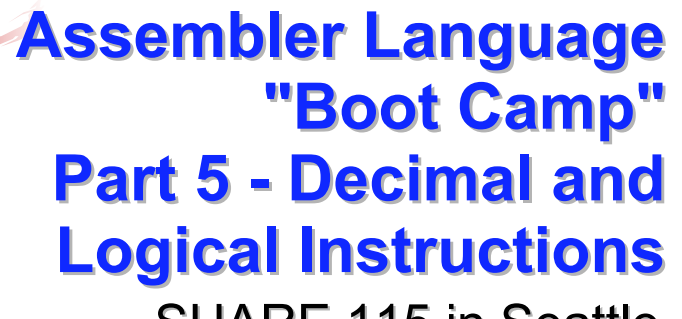

## SHARE 115 in Seattle August 5, 2010

# **Introduction Introduction**

■Who are we?

- **John Ehrman, IBM Software Group**
- Dan Greiner, IBM Systems & Technology Group

2

4

# **Introduction Introduction**

#### ■Who are you?

- **An applications programmer who needs to write** something in mainframe assembler?
- **An applications programmer who wants to** understand z/Architecture so as to better understand how HLL programs work?
- A manager who needs to have a general understanding of assembler?
- Our goal is to provide for professionals an introduction to the z/Architecture assembler language

# **Introduction Introduction**

- **These sessions are based on notes from a** course in assembler language at Northern Illinois University
- $\blacksquare$  The notes are in turn based on the textbook, Assembler Language with ASSIST and ASSIST/I by Ross A Overbeek and W E Singletary, Fourth Edition, published by Macmillan

### **Introduction Introduction**

■ The original ASSIST (Assembler System for Student Instruction and Systems Teaching) was written by John Mashey at Penn State **University** 

**EASSIST/I, the PC version of ASSIST, was** written by Bob Baker, Terry Disz and John McCharen at Northern Illinois University

#### **Introduction Introduction**

- **Both ASSIST and ASSIST/I are in the public** domain, and are compatible with the System/370 architecture of about 1975 (fine for beginners)
- $\blacksquare$  Everything we discuss here works the same in z/Architecture
- **E** Both ASSIST and ASSIST/I are available at http://www.kcats.org/assist

6

#### **Introduction Introduction**

- **ASSIST-V** is also available now, at http://www.kcats.org/assist-v
- Other materials described in these sessions can be found at the same site, at http://www.kcats.org/share
- **Please keep in mind that ASSIST, ASSIST/I,** and ASSIST-V are not supported by Penn State, NIU, NESI, or any of us

#### **Introduction Introduction**

5

- Other references used in the course at NIU:
	- **Principles of Operation (PoO)**
	- System/370 Reference Summary
	- **High Level Assembler Language Reference**
- **Access to PoO and HLASM Ref is normally** online at the IBM publications web site
- Students use the S/370 "green card" booklet all the time, including during examinations (SA22-7209)

# **Our Agenda for the Week**

- Assembler Boot Camp (ABC) Part 1: Numbers and Basic Arithmetic (Self Study)
- **EABC Part 2: Instructions and Addressing** (Monday - 11:00 a.m.)
- ABC Part 3: Assembly and Execution; Branching (Tuesday - 9:30 a.m.)
- **ABC Lab 1: Hands-On Assembler Lab Using** ASSIST/I (Tuesday - 6:00 p.m.)

# **Our Agenda for the Week**

- ABC Part 4: Program Structures; Arithmetic (Wednesday - 9:30 a.m.)
- **EABC Lab 2: Hands-On Assembler Lab Using** ASSIST/I (Wednesday - 6:00 p.m.)
- ABC Part 5: Decimal and Logical Instructions (Thursday - 9:30 a.m.)

# **Today's Agenda Today's Agenda**

- **The SI and SS Instruction Formats**
- **Decimal Arithmetic**
- **<u></u>**Instructions for Logical Operations

■Wrap Up

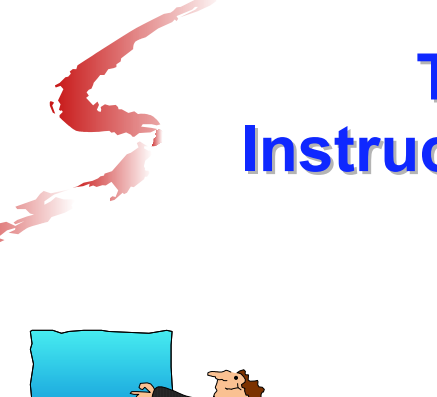

# **The SI and SS Instruction Formats Instruction Formats**

11

9

## **SI Instructions SI Instructions**

- $\blacksquare$  This format encodes the second operand as an "immediate" data byte within the instruction
- $\blacksquare$  The symbolic instruction format is **label mnemonic address,byte**
- $\blacksquare$  The encoded form of an SI instruction is  $\mathbf{h}_\textup{op} \mathbf{h}_\textup{op} \mathbf{h}_{\textup{I2}} \mathbf{h}_\textup{I2} \ \ \mathbf{h}_\textup{b1} \mathbf{h}_\textup{b1} \mathbf{h}_\textup{b1}$

#### **SI Instructions SI Instructions**

**IMOVE IMMEDIATE is our first SI instruction** 

**label MVI D<sub>1</sub>(B<sub>1</sub>), I<sub>2</sub>** 

Stores a copy of the immediate byte, **I**<sub>2</sub>, at the memory location given by  $D_1(B_1)$ 

14

16

#### **SI Instructions SI Instructions**

- $\blacksquare$  The second operand can be specified as a decimal number or as any one-byte value valid in DC; these are equivalent forms:
	- Decimal: **91**
	- Hexadecimal: **X'5B'**
	- Binary: **B'01011011'**
	- Character: **C'\$'**

 $\blacksquare$  For example, to place a single blank at PLINE

**MVI PLINE,C' '**

#### **SI Instructions SI Instructions**

13

15

**The COMPARE LOGICAL IMMEDIATE** instruction compares the byte in memory to the immediate data byte as unsigned binary numbers

**label CLI D<sub>1</sub>(B<sub>1</sub>), I<sub>2</sub>** 

CLI sets the condition code in the same way as other compare instructions

# **SI Instructions SI Instructions**

 $\blacksquare$  The following code sample scans an 80-byte data area and replaces zeros with blanks

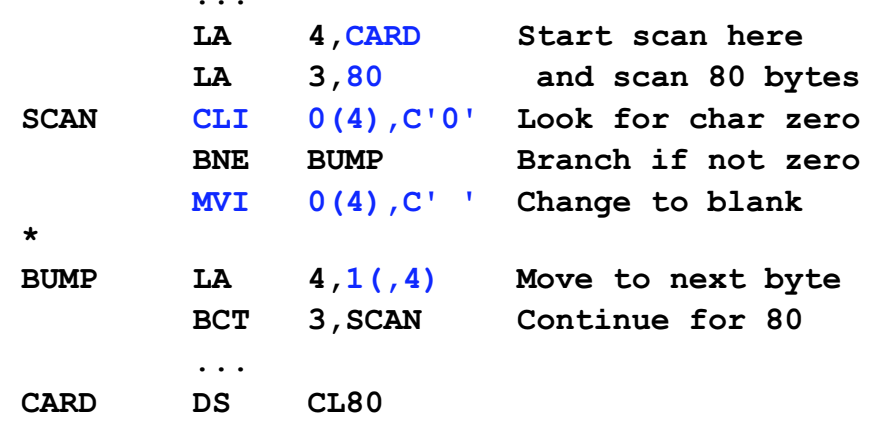

# **SS Instructions SS Instructions**

 $\blacksquare$  In this format, which occupies 6 bytes, both operands reference memory locations, and there is either one 256-byte-max length field or two 16-byte-max length fields

 $\blacksquare$  The symbolic instruction format is either

 label mnemonic addr**1**(len),addr**<sup>2</sup>** or and the contract of the contract of the contract of the contract of the contract of the contract of the con label mnemonic addr**1**(len**1**),addr**2**(len**2**)

## **SS Instructions SS Instructions**

- **Each SS instruction is defined to have one of** these formats; we will see only the first for now
- **The encoded form of an SS instruction is**  $\mathbf{h}_\textup{op}\mathbf{h}_\textup{op}\mathbf{h}_\textup{L}\mathbf{h}_\textup{L}\quad \mathbf{h}_\textup{B1}\mathbf{h}_\textup{D1}\mathbf{h}_\textup{D1}\quad \mathbf{h}_\textup{B2}\mathbf{h}_\textup{D2}\mathbf{h}_\textup{D2}\mathbf{h}_\textup{D2}$ or $\mathbf{h}_\text{op} \mathbf{h}_\text{op} \mathbf{h}_\text{L1} \mathbf{h}_\text{L2} \ \mathbf{h}_\text{B1} \mathbf{h}_\text{D1} \mathbf{h}_\text{D1} \mathbf{h}_\text{D1} \ \ \ \mathbf{h}_\text{B2} \mathbf{h}_\text{D2} \mathbf{h}_\text{D2} \mathbf{h}_\text{D2}$
- $\mathbf{h}_{\text{\tiny L}} \mathbf{h}_{\text{\tiny L}}$  and  $\mathbf{h}_{\text{\tiny L1}} \mathbf{h}_{\text{\tiny L2}}$  are referred to as the encoded length

# **SS Instructions SS Instructions**

17

19

- **Very Important**: the encoded length is one less than the symbolic length (which is also the effective length); it is also referred to as the "length code"
- $\blacksquare$  Thus, in the first format, 1 to 256 bytes may be specified but 0 to 255 is encoded
- An explicit length of 0 or 1 results in an encoded length of 0, so the effective length is 1

## **SS Instructions SS Instructions**

**MOVE CHARACTERS is our first SS** instruction

 $label$  MVC  $D_1(L,B_1),D_2(B_2)$ 

Copies from 1 to 256 bytes from the second operand location to the first

## **SS Instructions SS Instructions**

 $\blacksquare$  For example, to copy 8 bytes from the location addressed by register **1** to **14** bytes beyond the location addressed by register **12**

Symbolic: **MVC 14(8,12),0(1)** Encoded: **D207 C00E 1000**

Note the encoded length byte of 07!

#### **SS Instructions SS Instructions**

 $\blacksquare$  Implicit addresses may be used, of course, and with or without an explicit length

> **MVC FIELD1(15),FIELD2 MVC FIELD1,FIELD2**

**Both generate the same object code if FIELD1** (the first operand) has a "length attribute" of **15**, as in

**FIELD1 DS CL15**

#### **SS Instructions SS Instructions**

- Any explicit length will take precedence over the implicit length derived from the length attribute
- So, in the previous example the following instruction will move only 8 bytes, even though **FIELD1** has a length attribute of 15 **MVC FIELD1(8),FIELD2**
- $\blacksquare$  Implicit lengths change automatically at reassembly when data lengths change

 $21$ 

## **SS Instructions SS Instructions**

- $\blacksquare$  The effect of MVC is to replace L bytes beginning at the first operand location with a copy of the L bytes beginning at the second operand location
- $\blacksquare$  The target is altered, one byte at a time, starting on the "left" (the beginning, or low, address)

#### **SS Instructions SS Instructions**

- $\blacksquare$  This means that the fields can overlap with predictable results, and here is an historically important example
- $\blacksquare$  There is often a "print buffer" in which output lines are constructed, and after printing a line, the buffer should be cleared to blanks. The following example assumes that PLINE has a length attribute of 133, as it would if it was defined as

**PLINE DS CL133**

#### **SS Instructions SS Instructions**

- So, we would normally clear the buffer by copying a string of blanks to it **MVC PLINE,=CL133' '**
- But by using the overlap, we can "save" 129 bytes

**MVI PLINE,C' ' MVC PLINE+1(132),PLINE**

#### **SS Instructions SS Instructions**

25

 $27$ 

**Suppose we have FIELD DC C'123456'**

```
What is FIFI D after
MVC FIELD+2(4),FIELD ?
```

```
C'121212'
```
# **SS Instructions SS Instructions**

**Another SS instruction which uses the first** length format is COMPARE LOGICAL

 $label CLC D<sub>1</sub>(L, B<sub>1</sub>)$ ,  $D<sub>2</sub>(B<sub>2</sub>)$ 

- As with all compares, this just sets the condition code
- $\blacksquare$  The operation stops when the first unequal bytes are compared

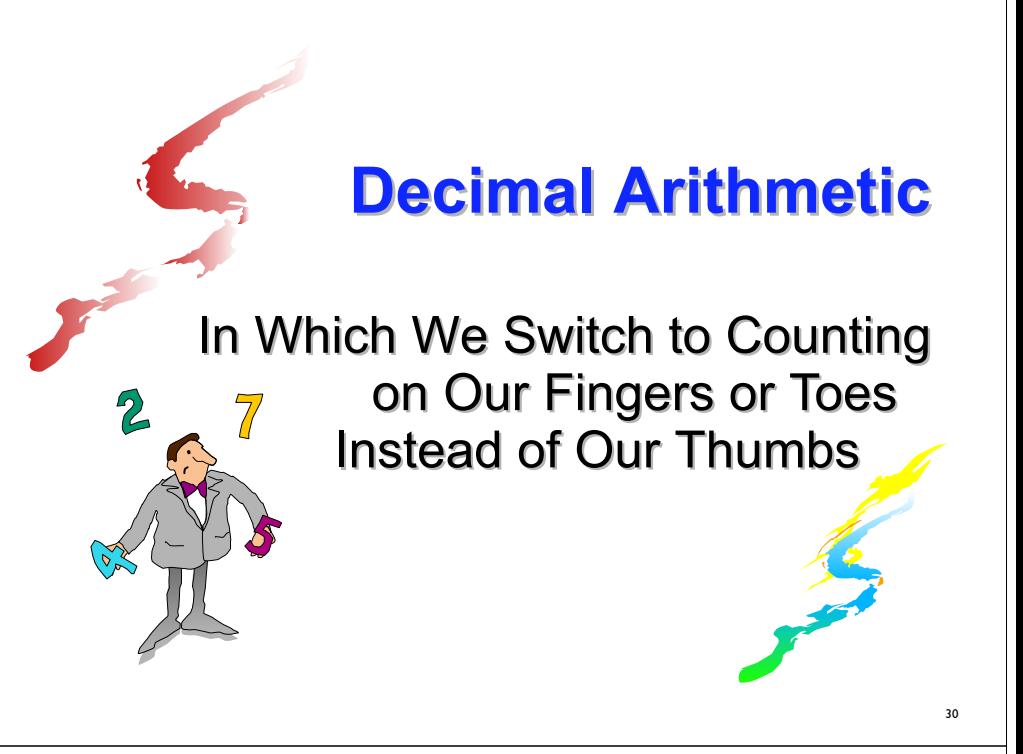

# **Decimal Data Decimal Data**

- $\blacksquare$  Thus far, the computations we've done have been with binary data
- $\blacksquare$  This is not always satisfactory, especially when financial calculations are required
- For example, decimal percentages are inaccurate in binary (try long division on **1/1010** <sup>=</sup>**1/10102 = .000110011...**)

 $\blacksquare$  This (infinite repetition) annoys auditors

# **Decimal Data Decimal Data**

29

31

- $\blacksquare$  The solution is to use computers with decimal data types and instructions
- $\blacksquare$  There are two decimal data formats

Zoned Decimal - associated with I/O operations

Packed Decimal - used for decimal arithmetic

# **Decimal Data Decimal Data**

- A zoned decimal number is a sequence of bytes in which each byte has
	- 1. a decimal digit 0-9 in the right digit and
	- 2. a zone digit (hex F) in the left digit, except that  $\,$ the rightmost zone is the sign

## **Decimal Data Decimal Data**

 $\blacksquare$  That is, a zoned decimal number has the format**ZdZdZd...sd** where **Z** is the zone and should be hex digit **<sup>F</sup> d** is a decimal digit 0-9 **s** is the sign **C, A, F,** or **<sup>E</sup>** means **<sup>+</sup>** (**<sup>C</sup>** is preferred) **D** or **<sup>B</sup>** means **-** (**<sup>D</sup>** is preferred) An example is **F1F2C3**, for +123

33

#### **Decimal Data Decimal Data**

A zoned number is very close to the EBCDIC representation of its value, except that the rightmost byte has a sign, so doesn't print as a number

So our zoned +123 prints as **12C**

#### **Decimal Data Decimal Data**

- $\blacksquare$  A packed decimal number has the zones removed, and in the rightmost byte the sign is switched with its digit; that is, **dddddd...ds**
- Note that there is always an odd number of digit positions in a packed decimal number
- $\blacksquare$  The assembler can generate data of types Z (zoned) and P (packed)

#### **Decimal Data Decimal Data**

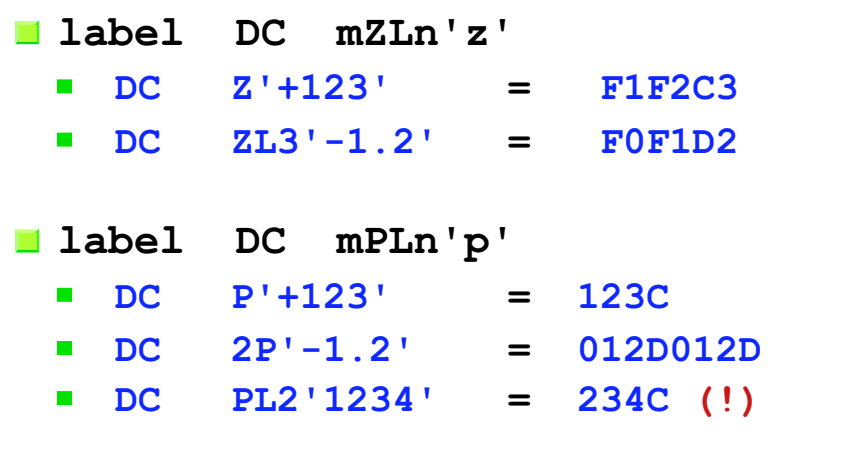

 $\blacksquare$  The decimal point is not assembled

## **The PACK and UNPK Instructions The PACK and UNPK Instructions**

**Both of these are SS instructions of the** second type

That is, each operand has a four-bit length field which will accommodate a length code of **0-15**

38

40

So the effective lengths are **1-16** bytes

#### **The PACK and UNPK Instructions The PACK and UNPK Instructions**

- Use the PACK instruction to convert a number from zoned decimal to packed decimal
- Use the UNPK instruction to convert a number from packed decimal to zoned decimal

#### **The PACK Instruction The PACK Instruction**

**label PACK**  $D_1(L_1, B_1)$ **,**  $D_2(L_2, B_2)$ 

The rightmost byte of the second operand is placed in the rightmost byte of the first operand, with zone (sign) and numeric digits reversed

The remaining numeric digits from operand 2 are moved to operand 1, right to left, filling with zeros or ignoring extra digits

## **The PACK Instruction The PACK Instruction**

**PACK** operates as follows when converting a 5-digit zoned number to 5 packed digits

**|D5D4|D3D2|D1S|<-|ZD5|ZD4|ZD3|ZD2|SD1|**

where each 'Z' is a zone F

**PACK B(1), B(1)** exchanges a byte's digits

## **The PACK Instruction The PACK Instruction**

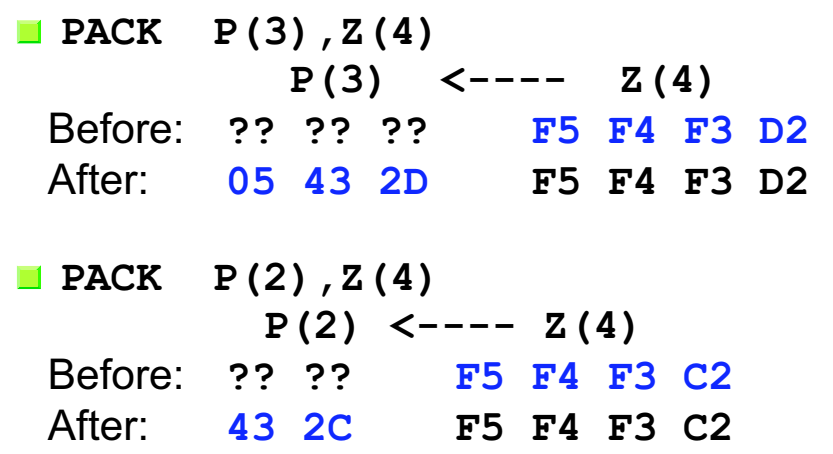

#### **The UNPK Instruction The UNPK Instruction**

**label UNPK**  $D_1(L_1, B_1)$ ,  $D_2(L_2, B_2)$ The rightmost byte of the second operand is placed in the rightmost byte of the first operand, with zone (sign) and numeric digits reversed

The remaining numeric digits from operand 2 are placed in the numeric digits of operand 1, and the zone digits of all but the rightmost byte of operand 1 are set to F, filling with **X'F0'** or ignoring extra digits

## **The UNPK Instruction The UNPK Instruction**

UNPK operates as follows when converting a 5-digit packed number to 5 zoned digits

42

44

**|ZD5|ZD4|ZD3|ZD2|SD1|<-|D5D4|D3D2|D1S|**

where each 'Z' is a zone F

**UNPK B(1),B(1)** exchanges a byte's digits

43

#### **The UNPK Instruction The UNPK Instruction**

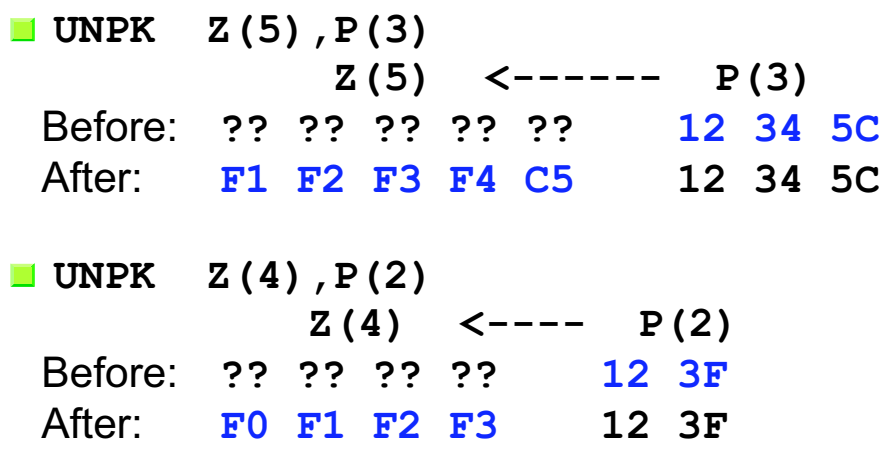

# **The CVB and CVD Instructions The CVB and CVD Instructions**

- $\blacksquare$  These two RX instructions provide conversions between packed decimal and binary formats
- Used with PACK and UNPK, we can now convert between zoned and binary formats

46

#### **The CVB Instruction The CVB Instruction**

- **label CVB**  $R_1, D_2(X_2, B_2)$ 
	- Causes the contents of  $R_1$  to be replaced by the binary representation of the packed decimal number in the doubleword (on a doubleword boundary) addressed by operand 2
- ■A data exception (0007) occurs if operand 2 is not a valid packed decimal number
- ■A fixed-point divide exception (0009) occurs if the result is too large to fit in a 32-bit word

## **The CVB Instruction The CVB Instruction**

For example:

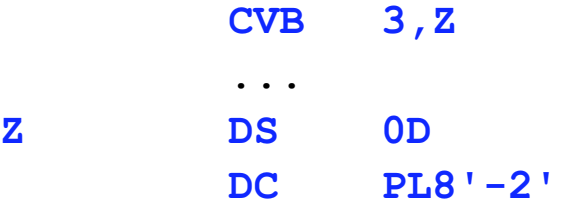

will convert 000000000000002D at location Z(data type D has doubleword alignment) to FFFFFFFE in register 3

47

## **The CVD Instruction The CVD Instruction**

- **label CVD** R<sub>1</sub>, D<sub>2</sub>(X<sub>2</sub>, B<sub>2</sub>)
	- **Causes the contents of the doubleword (on a** doubleword boundary) addressed by operand 2 to be replaced by the packed decimal representation of the binary number in  $\mathbf{R}_1$
- Note that the "data movement" is left to right (like ST)
- $\blacksquare$  The exceptions which apply to CVB (0007 and 0009) do not apply to CVD

## **Numeric Data Conversion Summary**

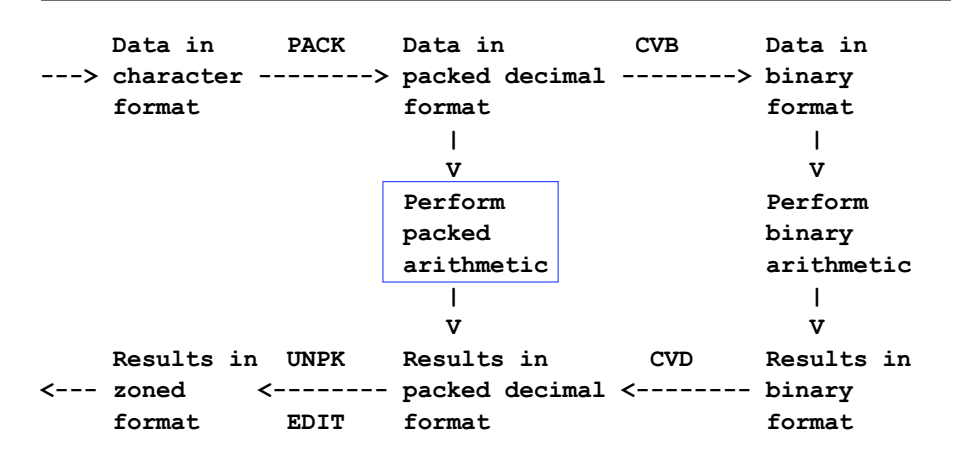

Getting results in nice character format, instead of just zoned, requires use of EDIT instruction

#### **Decimal Arithmetic Decimal Arithmetic**

- $\blacksquare$  The box on the previous slide encloses the only subject which remains to be covered: decimal arithmetic
- $\blacksquare$  There isn't enough time to cover the decimal arithmetic instructions in detail, but they all have the following characteristics

#### **Decimal Arithmetic Decimal Arithmetic**

- **The memory operands, each with its own** length
- Condition code is set similar to binary equivalents
- $\blacksquare$  In almost all cases (except operand 1 in ZAP), the operands must be valid packed decimal numbers, else an interrupt 0007 occurs (very popular!)

49

## **Decimal Arithmetic Decimal Arithmetic**

 $\blacksquare$  Here are the available instructions

- **AP ADD DECIMAL**
- **CP COMPARE DECIMAL**
- **DP DIVIDE DECIMAL**
- **MP MULTIPLY DECIMAL**
- **SRP SHIFT AND ROUND DECIMAL**
- **SP SUBTRACT DECIMAL**
- **E ZAP ZERO AND ADD DECIMAL**
- With the possible exception of SRP, these are easy to understand - see PoO

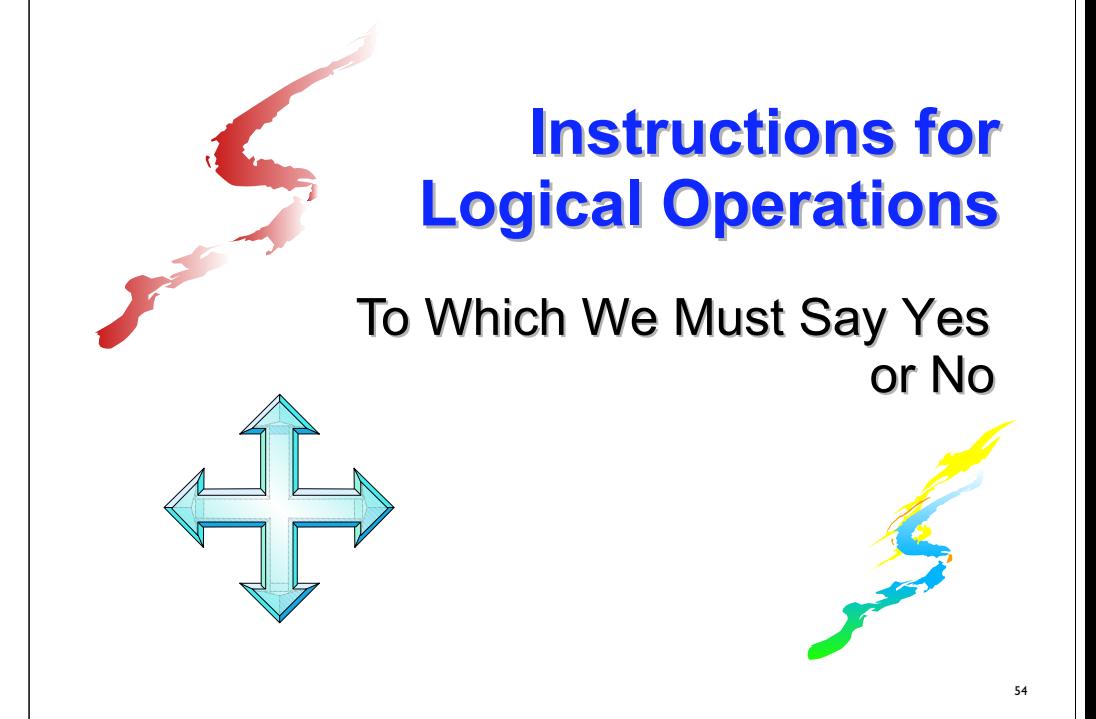

# **The Logical Operations The Logical Operations**

Consider the four possible combinations of 2 bits, a and b

> **a = 0 0 1 1** $b = 0$  1 0 1

 $\blacksquare$  These lead to the following binary relations

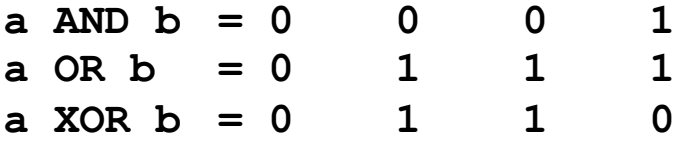

## **The Logical Operations The Logical Operations**

And these relations lead to the following twelve new instructions:

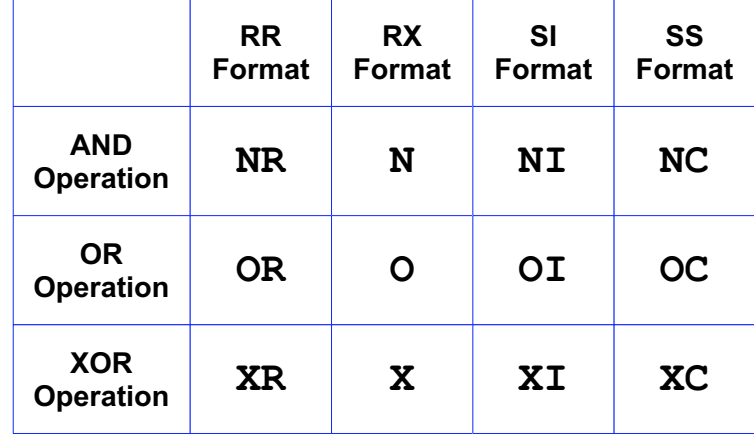

# **The Logical Operations The Logical Operations**

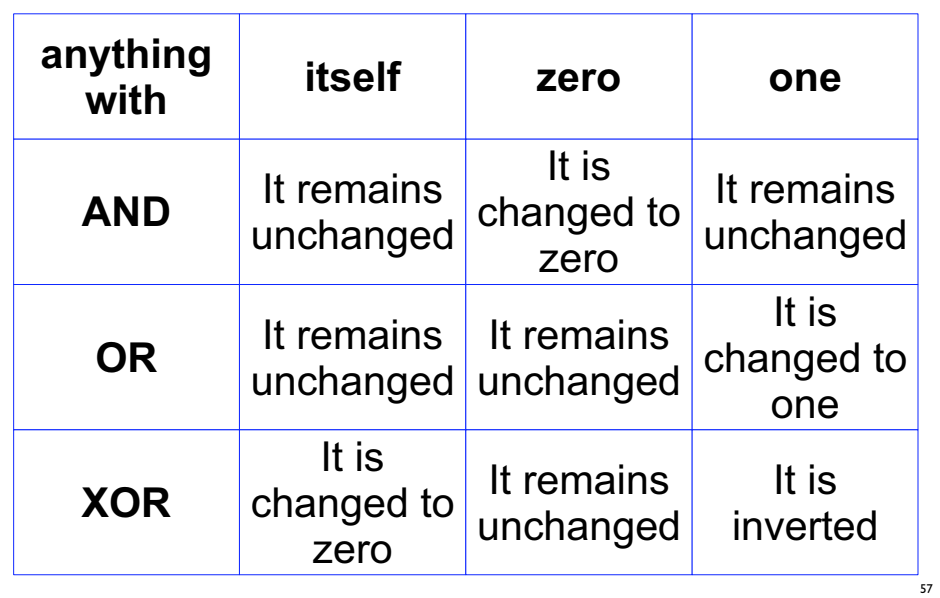

# **The Logical Operations The Logical Operations**

**All twelve instructions set the condition code:** 

- 0 Result is zero
- 1 Result is not zero

# **The Logical Operations The Logical Operations**

As an example, to change a zoned decimal number to EBCDIC, we have to force the rightmost zone to be F instead of a sign

So, if ZNUM is a three-byte zoned number, the following instruction will make it printable (why?):

59

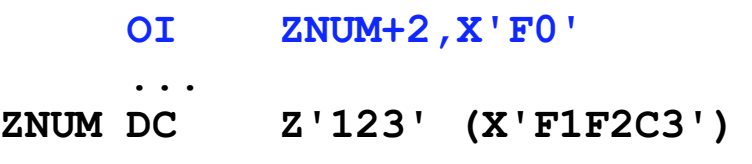

## **The Logical Operations The Logical Operations**

 $\blacksquare$  To zero a register, we normally use SR, but a faster way to zero R5 (for example) is **XR 5,5**

To set bit 0 of BYTE to **1** while leaving the other bits unchanged

**OI BYTE,B'10000000'**

To set bit 0 of BYTE to **0** while leaving the other bits unchanged

**NI BYTE,B'01111111'**

60

## **The Logical Operations The Logical Operations**

 **New A: 0001 0100**

 **New A: 0001 0100 New B: 1101 0001**

**XC A,B**

 **New B: 1101 0001 (X'D1', EBCDIC "J")**

**New-New A: 1100 0101 (X'C5', EBCDIC "E")** 

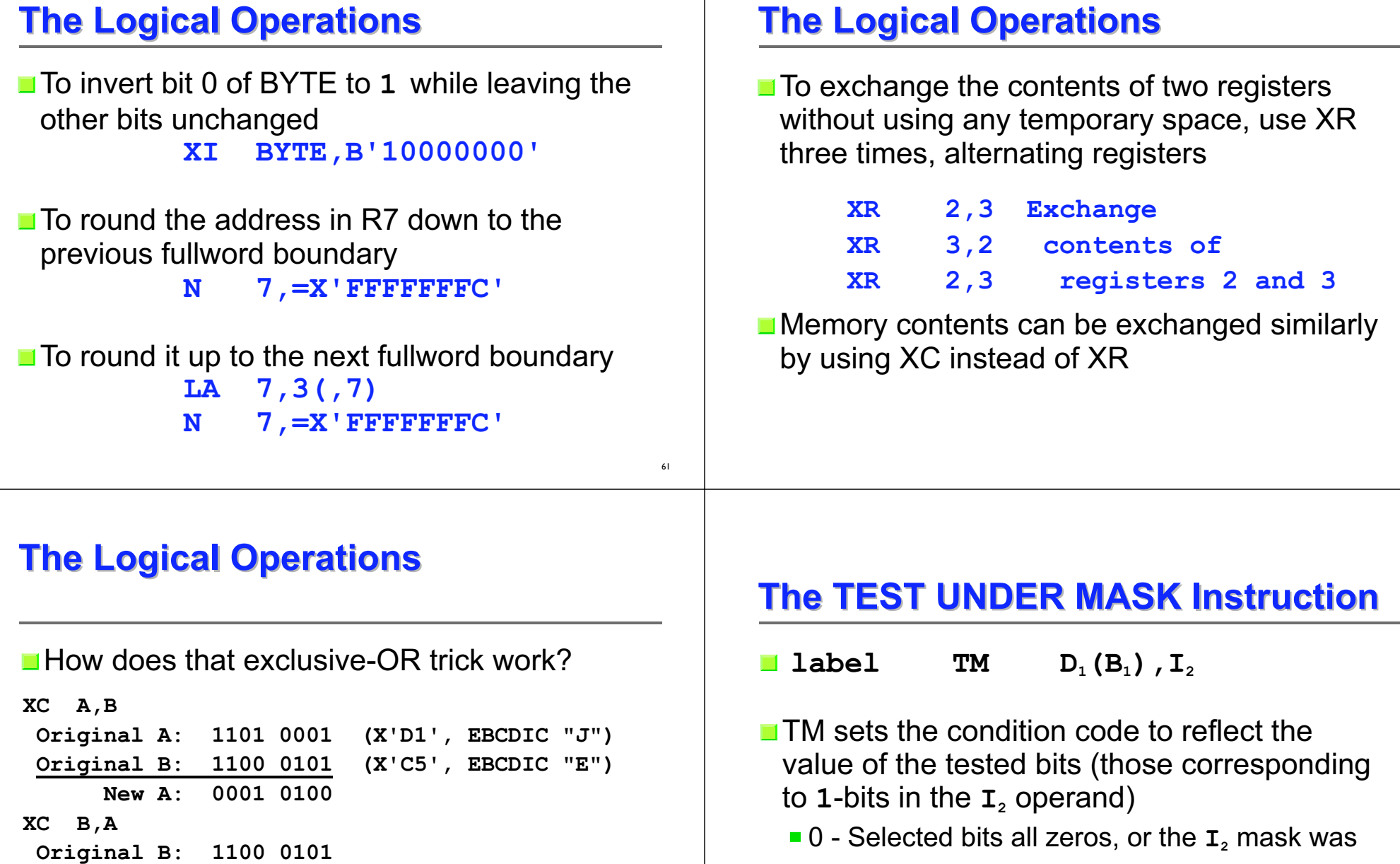

- zero1 - Selected bits mixed zeros and ones
- $\blacksquare$  2 --- (not set)
- 3 Selected bits all ones

64

# **The TEST UNDER MASK Instruction The TEST UNDER MASK Instruction**

- Note that after TM, the extended branch mnemonics are interpreted as
	- BZ Branch if tested bits are Zeros, or mask is zero
	- BM Branch if tested bits are Mixed zeros and ones
	- BO Branch if tested bits are Ones

## **The TEST UNDER MASK Instruction The TEST UNDER MASK Instruction**

 $\blacksquare$  To determine if the first bit of BYTE is one **TM BYTE,B'10000000'**

 $\blacksquare$  To check if BYTE is binary zero (X'00') or blank (X'40')

**TM BYTE,B'10111111' BZ BLKZRO**

# **Wrap Up Wrap Up**

In Which We Learn That Only a Small Fraction of the Assembler Language Has Been Covered

#### **Summary Summary**

65

67

 $\blacksquare$  Five hours is just a start, but a good one

- The one-semester course at NIU has
	- **More than 35 hours of lecture**
	- A dozen programs (almost one each week)
	- Three exams
- **The second course is Data Structures, and all** program assignments are in assembler
	- **This is good reinforcement**
	- **Uses HLASM rather than Assist**

# **What Wasn't Covered What Wasn't Covered**

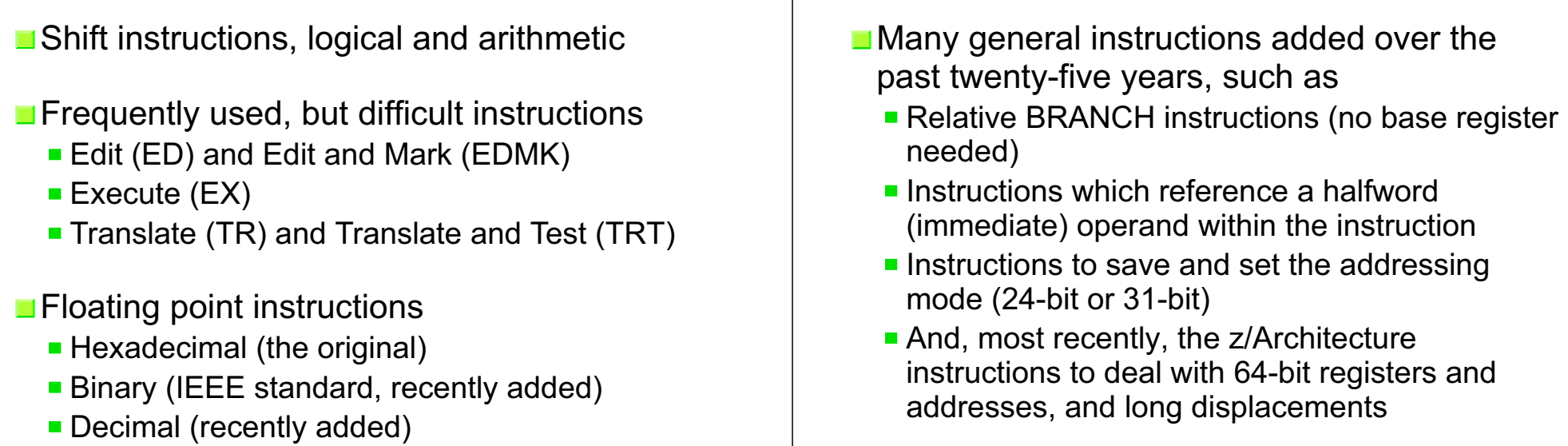

69

71

## **What Wasn't Covered What Wasn't Covered**

**Privileged instructions** 

- **The macro language, including conditional** assembly (also available outside macros)
- **The USING instruction, extended to allow** implicit addresses everywhere
- **External subroutines and register save area** linkage conventions

## **Nevertheless... Nevertheless...**

**What Wasn't Covered What Wasn't Covered**

- **T** You now have a basic understanding of z/Architecture
- You have seen what comprises a program written in assembler language
- And you are ready, if you wish, to begin writing programs and go on to the next step

■So, ...

# **Congratulations! Congratulations!**

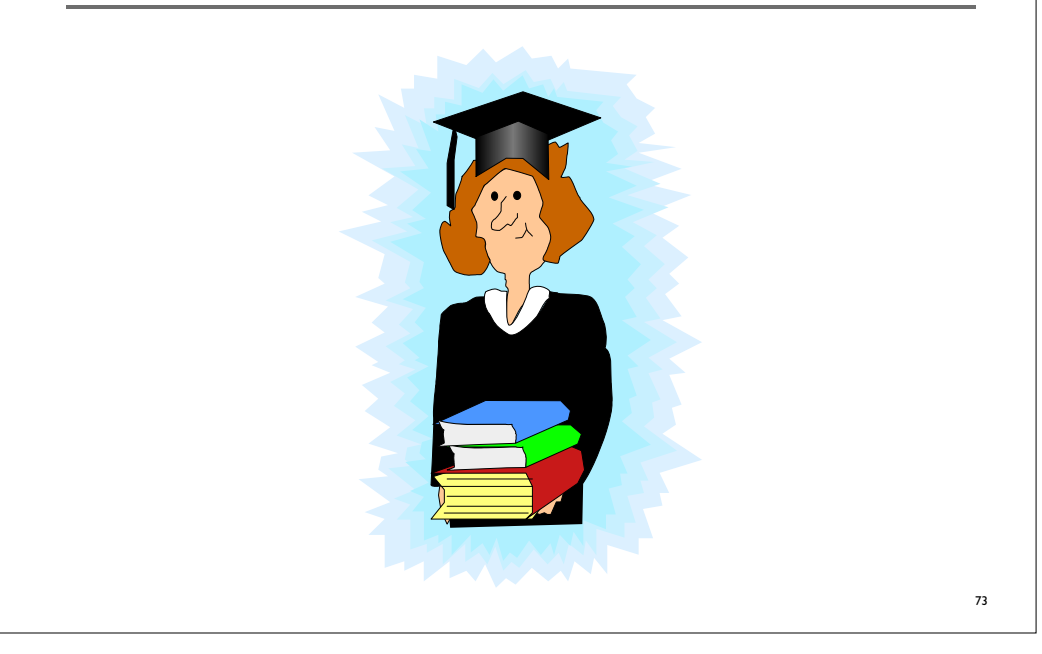